# Warum steckt die show ip ospf neighbor Command Offenlegung Neighbors in Two-Way State?

### Inhalt

[Einführung](#page-0-0) [Voraussetzungen](#page-0-1) [Anforderungen](#page-0-2) [Verwendete Komponenten](#page-0-3) [Konventionen](#page-0-4) [Wie OSPF seine Nachbarn bildet](#page-0-5) [Warum bilden Router nur vollständige Adjacencies mit DR oder BDR?](#page-1-0) [Zugehörige Informationen](#page-3-0)

## <span id="page-0-0"></span>**Einführung**

In diesem Dokument wird erläutert, warum der Befehl show ip ospf neighbor zeigt, dass Nachbarn in einem bidirektionalen Zustand stecken. Sie enthält außerdem Konfigurationstipps.

### <span id="page-0-1"></span>Voraussetzungen

### <span id="page-0-2"></span>Anforderungen

Für dieses Dokument bestehen keine speziellen Anforderungen.

#### <span id="page-0-3"></span>Verwendete Komponenten

Dieses Dokument ist nicht auf bestimmte Software- und Hardwareversionen beschränkt.

### <span id="page-0-4"></span>Konventionen

Weitere Informationen zu Dokumentkonventionen finden Sie in den [Cisco Technical Tips](//www.cisco.com/en/US/tech/tk801/tk36/technologies_tech_note09186a0080121ac5.shtml) [Conventions.](//www.cisco.com/en/US/tech/tk801/tk36/technologies_tech_note09186a0080121ac5.shtml)

### <span id="page-0-5"></span>Wie OSPF seine Nachbarn bildet

In dieser Topologie führen alle Router Open Shortest Path First (OSPF) über das Ethernet-Netzwerk aus:

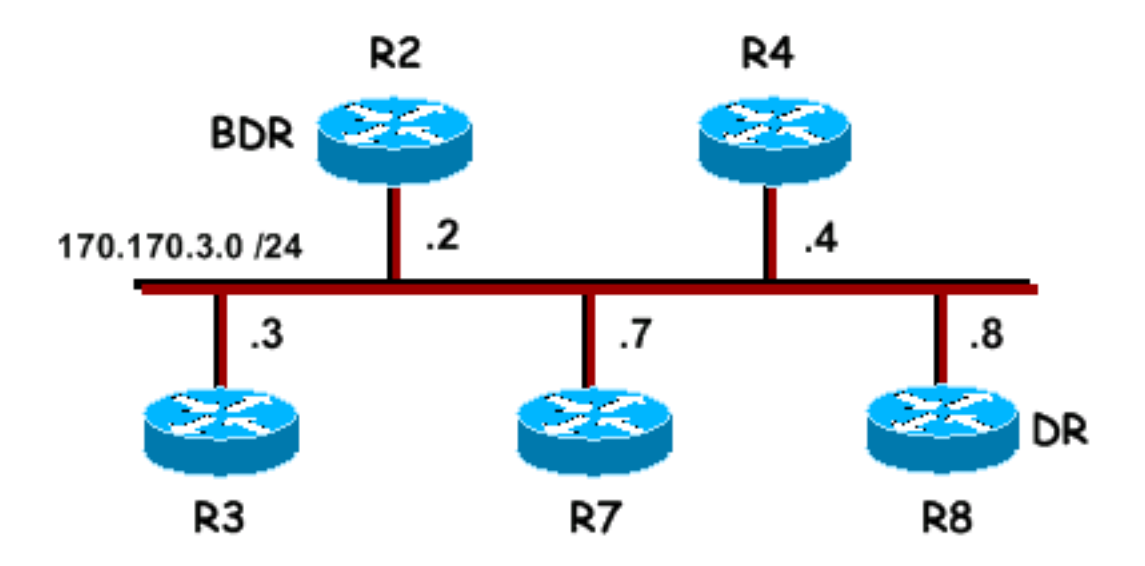

Dies ist die Beispielausgabe des Befehls show ip ospf neighbor auf R7 und R8:

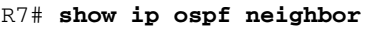

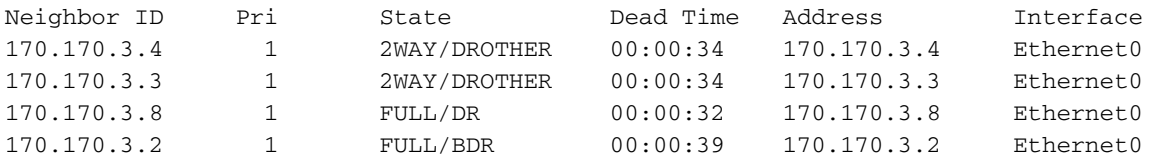

#### R8# **show ip ospf neighbor**

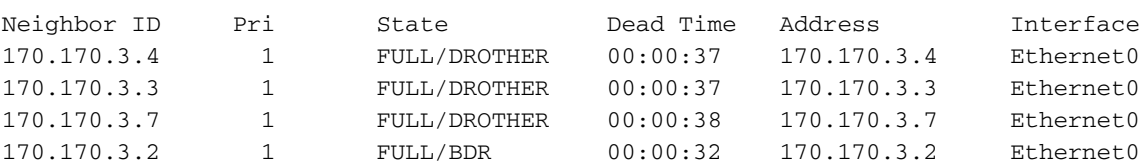

Beachten Sie, dass R7 nur mit dem designierten Router (DR) und dem designierten Backup-Router (BDR) eine vollständige Adjacency herstellt. Alle anderen Router verfügen über eine bidirektionale Adjacency. Dies ist ein normales Verhalten für OSPF.

Wenn sich ein Router in einem Hello-Paket eines Nachbarn befindet, bestätigt er die bidirektionale Kommunikation und überträgt den Nachbarstatus in beide Richtungen. An diesem Punkt wählen die Router DR und BDR aus. Wenn DR und BDR gewählt wurden, versucht ein Router, eine vollständige Adjacency mit einem Nachbarn zu bilden, wenn einer der beiden Router der DR oder BDR ist. OSPF-Router werden vollständig an Router angeschlossen, mit denen die Synchronisierung der Datenbank erfolgreich abgeschlossen wurde. Bei diesem Prozess tauschen OSPF-Router Link-State-Informationen aus, um ihre Datenbanken mit den gleichen Informationen zu füllen. Dieser Datenbanksynchronisierungsprozess wird nur zwischen zwei Routern ausgeführt, wenn einer der beiden Router der DR oder BDR ist.

### <span id="page-1-0"></span>Warum bilden Router nur vollständige Adjacencies mit DR oder BDR?

OSPF wurde speziell für die Anforderungen großer Netzwerke entwickelt. Wenn alle Router Adjacencies mit jedem anderen angeschlossenen Router bilden, wird eine große Anzahl von LSAs (Link-State Advertisements) über das Netzwerk gesendet. Wenn <sup>n</sup> die Anzahl der Router ist, die mit einem Broadcast-Netzwerk verbunden sind, gibt es keine \* (n-1)/2 Nachbarpaare. Wenn jedes

Nachbarpaar versucht, Datenbanken zu synchronisieren, ist die Anzahl der LSAs enorm. In diesem Szenario überflutet ein Router ein LSA mit allen benachbarten Nachbarn, die diese wiederum mit allen benachbarten Nachbarn überfluten usw. Wie Sie in diesem Nachbardiagramm sehen können, muss jeder Router vier Adjacencies erstellen, wenn jeder Router Datenbanken mit jedem seiner Nachbarn synchronisieren muss:

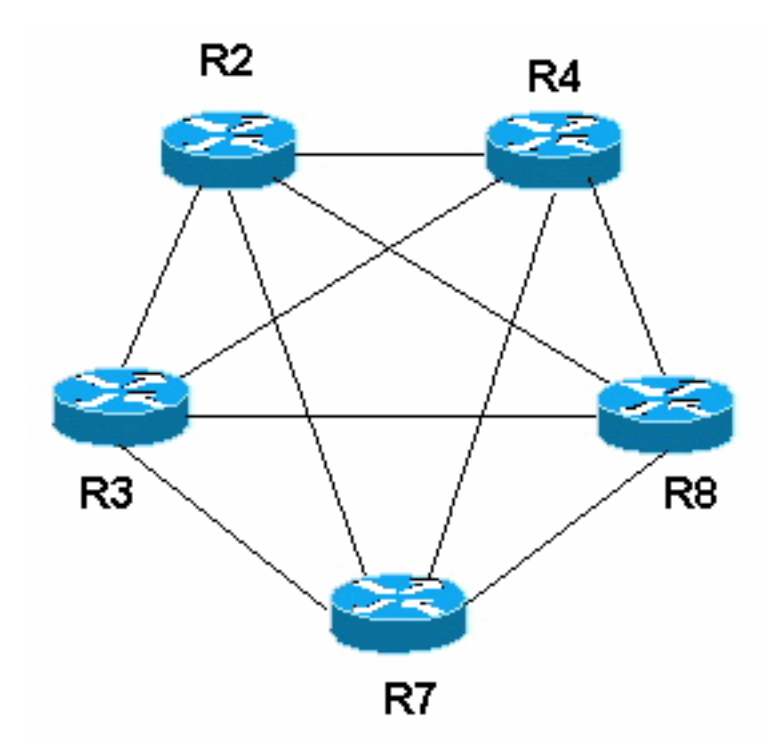

OSPF vermeidet die Synchronisierung zwischen zwei Routern im Netzwerk durch die Verwendung von DR und BDR. Auf diese Weise entstehen Adjacencies nur für DR und BDR, und die Anzahl der über das Netzwerk gesendeten LSAs wird reduziert. Jetzt haben nur noch der DR und der BDR vier Adjacencies, und alle anderen Router haben zwei. Aus diesem Grund sollten die Router am Hub des Point-to-Multipoint-Netzwerks über NBMA-Medien (Non-Broadcast Multiaccess) als DR/BDR konfiguriert werden. Weitere Informationen finden Sie im Dokument [Problems with](//www.cisco.com/warp/customer/104/24.html) [Running OSPF in NBMA Mode over Frame Relay](//www.cisco.com/warp/customer/104/24.html) ([Probleme beim Ausführen von OSPF im](//www.cisco.com/warp/customer/104/24.html) [NBMA-Modus über Frame Relay\)](//www.cisco.com/warp/customer/104/24.html).

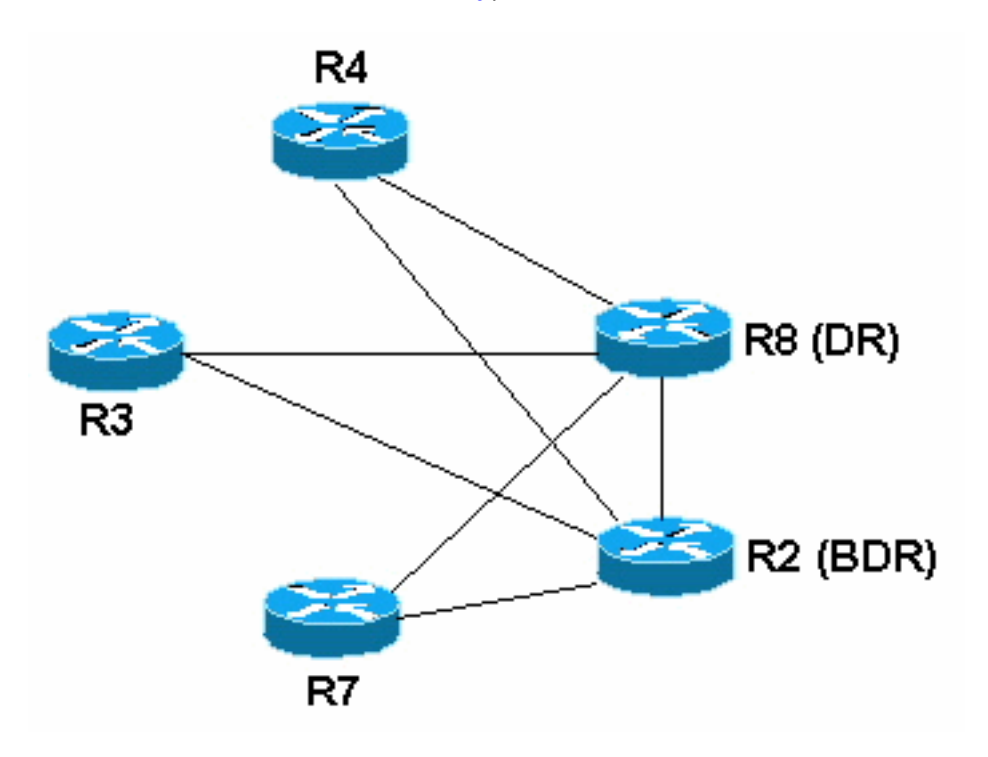

Manchmal ist es wünschenswert, dass ein Router so konfiguriert wird, dass er nicht zum DR oder BDR werden kann. Sie können dies tun, indem Sie die OSPF-Priorität mithilfe des Unterbefehls ip ospf priority # interface auf Null setzen. Wenn bei zwei OSPF-Nachbarn die OSPF-Schnittstellenpriorität auf Null gesetzt ist, wird eine Zwei-Wege-Adjacency anstelle einer vollständigen Adjacency eingerichtet.

Die folgende Topologie zeigt ein Beispiel. Es sind drei Router über Frame Relay verbunden. Die Frame-Relay-Schnittstellen sind als Broadcast definiert, aber nur der Router mit einer Verbindung zurück zum Hauptnetzwerk ist zur DR berechtigt. Bei den beiden anderen Routern sind die Schnittstellenprioritäten auf Null gesetzt, sodass sie nicht zum DR oder BDR berechtigt sind. Obwohl sie zu Nachbarn werden, erreichen sie nur in beide Richtungen.

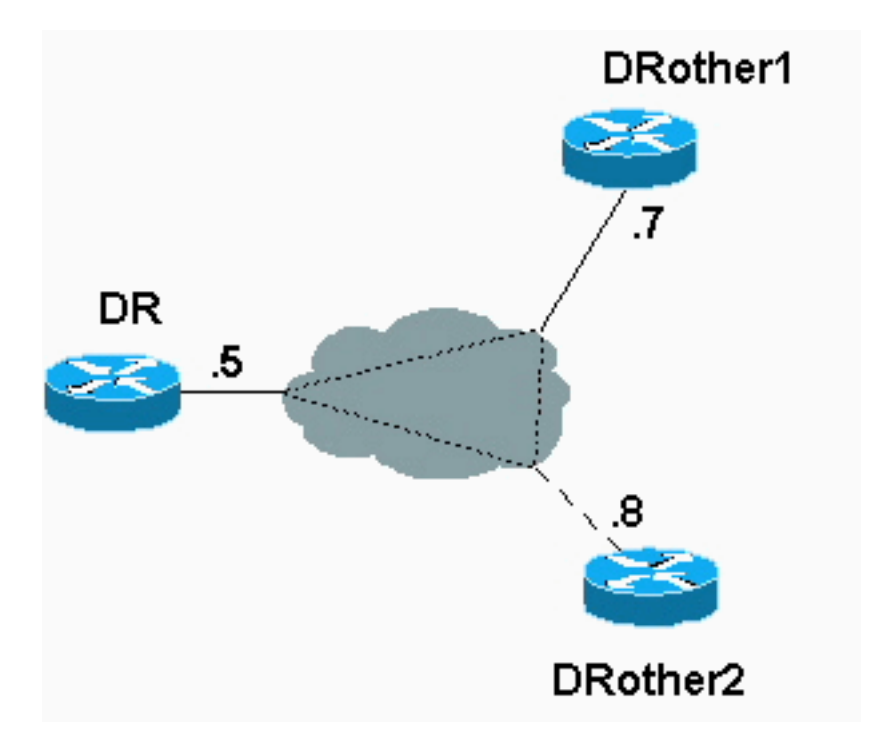

Die Nachbartabelle für diese Topologie sieht wie folgt aus:

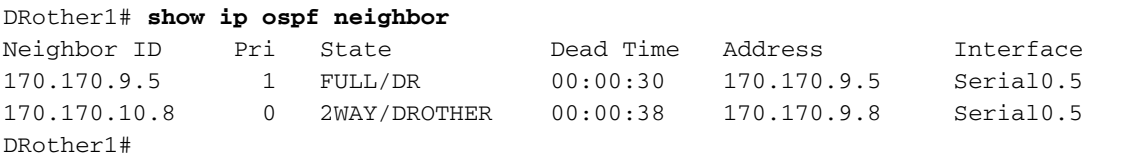

Beachten Sie, dass der DRother1-Router in der obigen Abbildung eine bidirektionale Adjacency zum DRother2-Router herstellt.

### <span id="page-3-0"></span>Zugehörige Informationen

- [OSPF-Support-Seite](//www.cisco.com/en/US/customer/tech/tk365/tk480/tsd_technology_support_sub-protocol_home.html?referring_site=bodynav)
- [Technischer Support Cisco Systems](//www.cisco.com/cisco/web/support/index.html?referring_site=bodynav)